## Алгоритм

## действий граждан по выявлению в информационно-телекоммуникационной сети «Интернет» и последующему блокированию пронаркотической информации

В борьбе с рекламой наркомании и наркоторговли важна помощь каждого человека. Необходимо занимать активную жизненную позицию - речь идет о судьбах наших с Вами сограждан и особенно детей.

информационноцелях сайтам <sub>B</sub> ограничения доступа  $\mathbf{K}$  $\bf{B}$ телекоммуникационной «Интернет», информацию, сети содержащим распространение которой в Российской Федерации запрещено, создана единая автоматизированная информационная система «Единый реестр доменных имен, указателей страниц сайтов в сети «Интернет» и сетевых адресов, позволяющих идентифицировать сайты в сети «Интернет», содержащие информацию. распространение которой в Российской Федерации запрещено» (eais.rkn.gov.ru) (далее – Единый реестр).

При выявлении интернет-ресурса, содержащего запрещенную информацию, каждый может самостоятельно направить сообщение об этом в Федеральную службу по надзору в сфере связи, информационных технологий и массовых коммуникаций (далее - Роскомнадзор) для внесения такого ресурса в Единый заполнив форму официальном сайте информационнореестр, Ha  $\bf{B}$ телекоммуникационной сети «Интернет»: www.rkn.gov.ru.

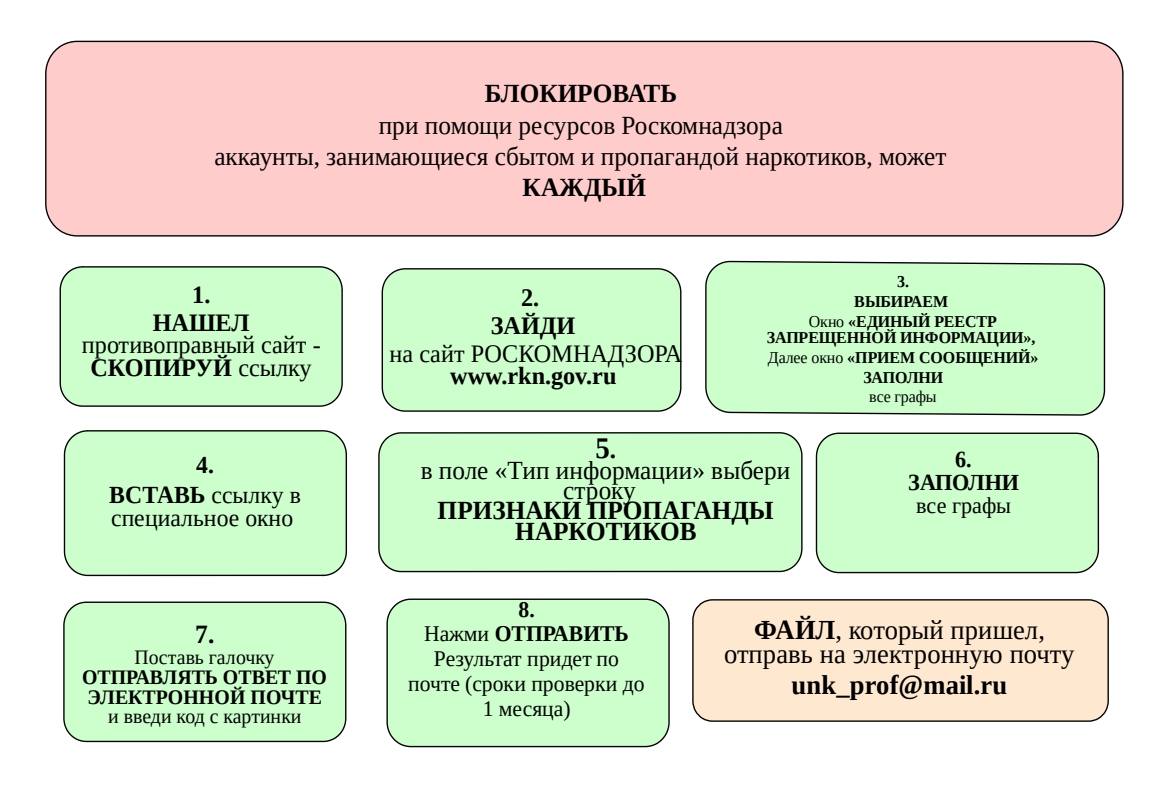